# MIPCONTOUR

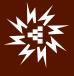

# **Table of Contents**

| 1. | Introduction          |                                                              |            |  |  |  |
|----|-----------------------|--------------------------------------------------------------|------------|--|--|--|
| 2. | Features3             |                                                              |            |  |  |  |
| 3. | Launching MiPContour3 |                                                              |            |  |  |  |
| 4. | Men                   | u Bar                                                        | .3         |  |  |  |
| F  | ïle                   |                                                              | .4         |  |  |  |
| 5  | .1                    | Save As Image                                                | .4         |  |  |  |
| 5  | .2                    | Save As Characteristics Library                              | .4         |  |  |  |
| 5  | .3                    | Print                                                        | .5         |  |  |  |
| 5  | .4                    | Print Preview                                                | .6         |  |  |  |
| 5  | .5                    | Print Setup                                                  | .6         |  |  |  |
| 5  | .6                    | Page Setup                                                   | .7         |  |  |  |
| 5  | .7                    | Exit                                                         | .7         |  |  |  |
| V  | iew                   |                                                              | .8         |  |  |  |
| 6  | .1                    | Toolbar                                                      | .8         |  |  |  |
| 6  | .2                    | Status Bar                                                   | .9         |  |  |  |
| 6  | .3                    | Layers Control                                               | .9         |  |  |  |
| 6  | .4                    | Data Sheet1                                                  | 2          |  |  |  |
| F  | ormat                 | 1                                                            | 2          |  |  |  |
| 7  | .1                    | Back Ground Color1                                           | 13         |  |  |  |
| 7  | .2                    | Axis1                                                        | 4          |  |  |  |
| 7  | .3                    | Range1                                                       | 15         |  |  |  |
| Н  | elp                   | 1                                                            | 15         |  |  |  |
| 8  | .1                    | Help Topics1                                                 | 16         |  |  |  |
| 8  | .2                    | About MiPContour1                                            | 16         |  |  |  |
| D  | istanc                | e Relay Characteristics1                                     | 16         |  |  |  |
| 9  | .1                    | Create: Manufacturer Specific Distance Relay Characteristics | L <b>7</b> |  |  |  |
| 9  | .2                    | View & Modify: Existing Distance Relay Characteristics2      | 23         |  |  |  |
| 9  | .3                    | Create: User defined Distance Relay Characteristics          | 25         |  |  |  |
| 9  | .4                    | View & Modify: User Defined Distance Relay Characteristics   | 27         |  |  |  |

# 1. Introduction

MiPContour is a graphical tool which is used to draw a distance relay characteristics library. This tool is used to create a characteristics library as per the relay settings, and it is also used to solve various problems such as:

- 1. Variety of relay characteristics
- 2. Vendor specific data format
- 3. Entering the details of relay characteristics which is time consuming process
- 4. Modifying relay characteristic to match particular scenario, which is not available
- 5. Allowing to develop user defined characteristics
- 6. Accurate visualization of the relay characteristics on one platform

# 2. Features

Following are the features of MiPContour:

- 1. Concept of layer for defining zones of operation
- 2. Facility to enter co-ordinates
- 3. Option to create separate library for phase and earth
- 4. Option to enter the characteristics on primary or secondary side of CT/CVT
- 5. Option to set the range

# 3. Launching MiPContour

Follow these steps to launch MiPContour:

1. In MiP- PSCT screen, click the 21 button. This displays the following screen:

In this window, by clicking the Create button you can create a new relay characteristics library or even you can open already created library.

2. Select User Defined from Characteristics field.

| Distance Relay |                                                    |   |
|----------------|----------------------------------------------------|---|
| Details >>     | <ul> <li>Standard</li> <li>User Defined</li> </ul> |   |
|                |                                                    | 5 |

3. By clicking the Create button, MiPContour: Relay Characteristics Development Tool window appears.

| User Defined Chara | acteristic Library |            |
|--------------------|--------------------|------------|
| Create Base        | Go to >> Earth     | ▼ Go to >> |

# 4. Menu Bar

File View Format Distance\_Relay\_Characteristics Help

Following are the menu available in this application:

- 1. <u>File</u>
- 2. <u>View</u>
- 3. Format
- 4. Distance Relay Characteristics
- 5. <u>Help</u>

## File

Following are the various options which are available under the File menu:

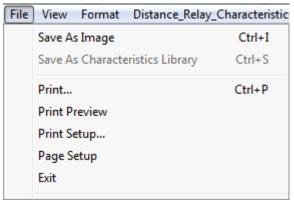

#### 5.1 Save As Image

This options allows you to save the drawn relay characteristics as an image.

1. By clicking Save As Image option under File menu, Save Graph as an Image dialog box appears.

| Save Graph as an Image         |                    |
|--------------------------------|--------------------|
| Save in: Documents             | - ← 🗈 📸 -          |
| Name                           | Date modified      |
| Adobe 🔒                        | 30-07-2014 15:35   |
| Adobe Scripts                  | 15-10-2014 15:56   |
| 🎍 Camtasia Studio              | 15-10-2014 10:36   |
| 🙀 My RoboHelp Projects         | 20-10-2014 14:51   |
| Outlook Files                  | 20-10-2014 14:47 🔶 |
| · [                            | F.                 |
| File <u>n</u> ame:             | Save               |
| Save as type: Jpeg File(*,jpg) | Cancel             |

Browse and select the location for the file to be stored.

- 2. In the File name field, type the file name, and then click Save to save the file as an image.
- 3. The shortcut for this option is Ctrl+I.

## 5.2 Save As Characteristics Library

This options allows you to save distance relay as a characteristics library.

1. By clicking Save As Characteristics Library option under File menu, Add Characteristics Library dialog box appears.

Note: This option is enabled only when a Relay Characteristics is created.

| Ado | Characteristics                            | Library                                        |
|-----|--------------------------------------------|------------------------------------------------|
|     | <ul> <li>Phase</li> <li>C Earth</li> </ul> | <ul> <li>Primary</li> <li>Secondary</li> </ul> |
|     | Library No.                                |                                                |
|     | Library Name<br>ABBREL100_4                |                                                |
|     | Save                                       | Cancel                                         |

- 2. In this dialog box, automatically the Library No. will be generated.
- 3. Phase has been selected in the tool bar, so by default Phase radio button will be marked as checked.
- 4. Primary/Secondary radio button will be selected automatically depending upon the relay manufacturer specification. For generic relays user have to select Primary/Secondary explicitly.
- 5. Click Save button, to save the distance relay as a characteristics library for phase.
- 6. Once the distance relay saved for Phase, again the Add Characteristics Library dialog box appears to save the distance relay for Earth.
- 7. Click Save button, to save the distance relay as a characteristics library for Earth.
- 8. You have successfully saved the distance relay characteristics. The shortcut for this option is Ctrl+S.

#### 5.3 Print

This options allows you to print the relay characteristics library.

1. By clicking Print... option under File menu, Print dialog box appears.

| Print                              |                             |
|------------------------------------|-----------------------------|
| Printer-                           |                             |
| Name: Snaglt 9                     | ▼ <u>P</u> roperties        |
| Status: Ready                      |                             |
| Type: Snaglt 9 Printer             |                             |
| Where: C:\ProgramData\TechSmith\Sn | aglt 9\PrinterPortFile      |
| Comment:                           | Print to file               |
| Print range                        | Copies                      |
| ⊙ AI                               | Number of <u>c</u> opies: 1 |
| C Pages from: 1 to:                | 53 53 I Collate             |
| C Selection                        | 123 123 Collate             |
|                                    | OK Cancel                   |

- 2. In this dialog box, you can select the Printer name, Print range, and number of copies you want to print.
- 3. Once you setup the printer, click OK button. This will print the select page.
- 4. The shortcut for this option is Ctrl+P.

#### 5.4 Print Preview

This options allows you to preview the page which you want to print.

1. By clicking Print Preview option under File menu, you can view the preview of the page.

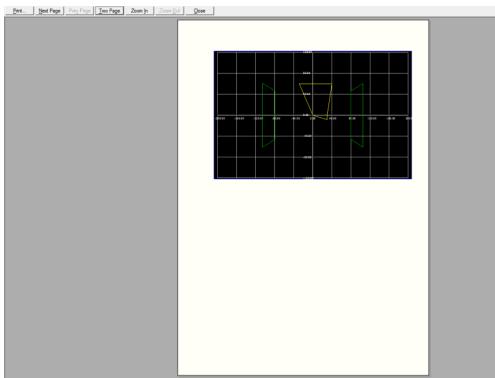

Page 1

In this page, the following are the options available:

| Buttons   | Description                                                                                                   |
|-----------|----------------------------------------------------------------------------------------------------|
| Print     | This option allows you to print the selected page                                                             |
| Next Page | This option takes you to the next page                                                                        |
| Prev Page | This option takes you to the previous page                                                                    |
| Two Page  | This option displays the two pages preview at a time                                                          |
| One Page  | If you selected Two Page option, then this option will be enabled. This option displays only one page preview |
| Zoom In   | This option allows you to zoom in the page                                                                    |
| Zoom Out  | This option allows you to zoom out the page                                                                   |
| Close     | This option will close the Print Preview page                                                                 |

#### 5.5 Print Setup

This options allows you to setup the printer properties.

1. By clicking Print Setup... option under File menu, Print Setup dialog box appears.

| Open the Relay | y Data File | × | Dialog              | ×      |
|----------------|-------------|---|---------------------|--------|
| File Path      | E.          |   | Existing<br>Base kV | 220    |
|                | OK Cancel   |   | OK                  | Cancel |

- 2. In this dialog box, you can select the printer, paper size, paper source, and orientation.
- 3. Once you setup the printer, click OK button. This will save the setup.

## 5.6 Page Setup

This options allows you to setup the page properties.

- 1. By clicking Page Setup option under File menu, Page Setup dialog box appears.
- 2. In this dialog box, you can setup the dimension, margin, plot size, and border area of the paper.
- 3. By clicking the Default Values button, the default values will be setup for the page.

| PageSetup       |      |       |              |      | <b>—</b> × |     |
|-----------------|------|-------|--------------|------|------------|-----|
|                 |      |       |              |      |            |     |
| Тор             |      |       |              |      |            |     |
| Middle          |      |       |              |      |            |     |
| Bottom          |      |       |              |      |            |     |
| Full            |      |       |              |      |            |     |
|                 |      |       |              |      |            |     |
| For Physical Di |      |       | – Border Are | a    |            | ] [ |
| Left            | 0.75 | inch  | Left         | 0.75 | inch       |     |
| Тор             | 0.75 | inch  | Тор          | 0.75 | inch       |     |
| Plot Size       |      |       | Right        | 0.75 | inch       |     |
| Horizontal      | 7    | inch  | Bottom       | 0.75 |            |     |
| Vertical        | 4    | inch  | Bottom       | 0.75 | inch       |     |
|                 |      |       |              |      |            |     |
| ОК              |      | Defau | lt Values    |      | Cancel     | ]   |
|                 |      |       |              |      |            |     |

#### 5.7 Exit

Click File> Exit ,to close the MiPContour application. A confirmation dialog box is displayed.

On Click of 'Yes' button application is closed.

| MiPContour |                                           |
|------------|-------------------------------------------|
|            | Quit MiPContour?<br>rogress will be lost! |
| Yes        | No                                        |

#### View

Following are the options available in the View menu:

| View         | w Format Distance_Relation |
|--------------|----------------------------|
| $\checkmark$ | Toolbar                    |
| <            | Status Bar                 |
|              | Layers Control             |

#### 6.1 Toolbar

Use View > Toolbar to show or hide the tool bar. This option will be either be ON/OFF. If the option is ON, the tool bar is displayed, else the tool bar is hidden.

Following are the options available in Toolbar:

| Options | Description                                                                                                    |
|---------|----------------------------------------------------------------------------------------------------|
|         | Save As Characteristics Library : This option allows you to save distance relay as a characteristics library.          |
| 5       | Print : This option allows user to print the distance relay characteristics which is displayed on the current screen . |
| LC      | Layers Control : This option allows you to show/hide the zones.                                                        |
| •       | Range : This option allows you to set the range of the axis.                                                           |
| ▲       | Selection : By enabling this option you can select a particular zone in the drawing.                                   |
|         | CLEAR : This option will clear the screen.                                                                             |
| CLEAR   | EDIT : This option allows you to edit the drawn distance relay characteristics library.                                |
| EDIT    |                                                                                                    |

| PHASE  | PHASE : By selecting this option you can see the phase drawing of a distance relay characteristics. |
|--------|----------------------------------------------------------------------------------------------------|
| EARTH  | EARTH : By selecting this option you can see the earth drawing of a distance relay characteristics. |
| Delete | DELETE : This option will delete the current characteristics.                                       |
|        | First : This option will take you to the first library.                                             |
|        | Previous : This option will take you to the previous library .                                      |
|        | Next : This option will take you to the next library.                                               |
|        | Last : This option will take you to the last library.                                               |
| R      | Rectangle : This option is used to draw rectangle shape.                                            |
| S      | Square : This option is used to draw square shape.                                                  |
| С      | Circle :This option is used to draw circle shape.                                                   |
| L      | Line at an angle : This option is used to draw line at an angle.                                    |
| PG     | Polygon : This option is used to draw polygon.                                                      |
| PA     | Polyarc : This option is used to draw polyarc.                                                      |

#### 6.2 Status Bar

Use View > Status Bar to show or hide the status bar. This option will be either be ON/OFF. If the option is ON, the status bar is shown, else the status bar is hidden.

The ranges of X and Y axis are shown in the Status Bar.

MiPContour

X: 14.878 Y: -59.778

#### 6.3 Layers Control

This option allows you to show/hide the zones.

1. By clicking Layers Control option under View menu, Layer Control dialog box appears.

| No. | Name              | Show/H                                                                                                    | Time(Sec) |
|-----|-------------------|----------------------------------------------------------------------------------------------------|-----------|
| -   | General           | <b>&gt;</b>                                                                                                    |           |
| 1   | Zone 1            | •                                                                                                    |           |
| 2   | Zone 2            | <b>~</b>                                                                                                    |           |
| 3   | Zone 3            | <b>~</b>                                                                                                    |           |
| 4   | Reverse Zone      | <b>~</b>                                                                                                    |           |
| 5   | Zone 1X           | <ul> <li></li> </ul>                                                                                                    |           |
| 6   | Zone 2X           | <ul> <li></li> </ul>                                                                                                    |           |
| 7   | Zone 4            | <ul> <li></li> </ul>                                                                                                    |           |
| 8   | Zone 5            | <ul> <li></li> </ul>                                                                                                    |           |
| 9   | Zone 6            | <ul> <li>Image: A start of the start of the start of</li></ul> |           |
| 10  | Load Encroachment | <b>~</b>                                                                                                    |           |
| 11  | Load Encroachment | ~                                                                                                    |           |
| 12  | Power Swing Inner | ~                                                                                                    |           |
| 13  | Power Swing Inner | ✓                                                                                                    |           |
| 14  | Power Swing Outer | ~                                                                                                    |           |
| 15  | Power Swing Outer | ~                                                                                                    |           |
| 16  | Zone 1 SOTF       | ✓                                                                                                    |           |
| 17  | Zone 2 SOTF       | ~                                                                                                    |           |
| 18  | Zone 3 SOTE       | ~                                                                                                    |           |

- 2. In this dialog box, you can see all the default zones.
- 3. You can select the zones by clicking the check box under Show/Hide list, and then clickOK.
- 4. By clicking Check All button, all the zones are marked as checked.
- 5. By clicking UnCheck All button, all the zones are marked as unchecked.
- 6. By clicking Cancel button, Layer Control dialog box will be closed.

#### Example:

1. In Layer Control dialog box, select all the zones.

| No. | Name              | Show/H                                                                                                    | Time(Sec) | <u>^</u> |
|-----|-------------------|----------------------------------------------------------------------------------------------------|-----------|----------|
| -   | General           | ~                                                                                                    |           |          |
| 1   | Zone 1            | ~                                                                                                    |           |          |
| 2   | Zone 2            | <ul> <li>Image: A start of the start of the start of</li></ul> |           |          |
| 3   | Zone 3            | ~                                                                                                    |           |          |
| 4   | Reverse Zone      | <ul> <li>Image: A start of the start of the start of</li></ul> |           |          |
| 5   | Zone 1X           | ~                                                                                                    |           |          |
| 6   | Zone 2X           | ~                                                                                                    |           |          |
| 7   | Zone 4            | ~                                                                                                    |           |          |
| 8   | Zone 5            | ~                                                                                                    |           |          |
| 9   | Zone 6            | ✓                                                                                                    |           |          |
| 10  | Load Encroachment | ~                                                                                                    |           |          |
| 11  | Load Encroachment | ~                                                                                                    |           |          |
| 12  | Power Swing Inner | ~                                                                                                    |           |          |
| 13  | Power Swing Inner | ~                                                                                                    |           |          |
| 14  | Power Swing Outer | ~                                                                                                    |           |          |
| 15  | Power Swing Outer | ~                                                                                                    |           |          |
| 16  | Zone 1 SOTF       | ~                                                                                                    |           |          |
| 17  | Zone 2 SOTF       | ~                                                                                                    |           |          |
| 18  | Zone 3 SOTE       | <b>V</b>                                                                                                    |           | -        |

2. The distance relay characteristics drawing will be:

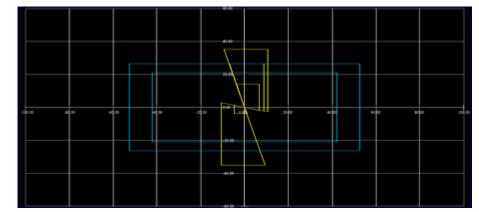

- 3. Now, in the Layer Control dialog box, click the UnCheck All button and select the zones of your choice.
- 4. Click the OK button.

| No. | Name                    | Show/Hide                                                                                                    | ^ |
|-----|-------------------------|----------------------------------------------------------------------------------------------------|---|
|     | General                 |                                                                                                    |   |
| 1   | Zone 1                  | Image: A start of the start of the start |   |
| 2   | Zone 2                  |                                                                                                    |   |
| 3   | Zone 3                  | <b>v</b>                                                                                                    |   |
| 4   | Reverse Zone            |                                                                                                    |   |
| 5   | Zone 1X                 |                                                                                                    |   |
| 6   | Zone 2X                 |                                                                                                    |   |
| 7   | Zone 4                  |                                                                                                    | = |
| 8   | Zone 5                  |                                                                                                    |   |
| 9   | Zone 6                  |                                                                                                    |   |
| 10  | Load Encroachment Left  |                                                                                                    |   |
| 11  | Load Encroachment Right |                                                                                                    |   |
| 12  | Power Swing Inner Right |                                                                                                    |   |
| 13  | Power Swing Inner Left  |                                                                                                    |   |
| 14  | Power Swing Outer Right |                                                                                                    |   |
| 15  | Power Swing Outer Left  |                                                                                                    |   |
| 16  | Zone 1 SOTF             |                                                                                                    |   |
| 17  | Zone 2 SOTF             |                                                                                                    | - |
| <   |                         |                                                                                                    |   |

5. Now, only the selected zones will be displayed in the distance relay characteristics drawing.

|                  |        |        |       |         |               | 1     |      |        |
|------------------|--------|--------|-------|---------|---------------|-------|------|--------|
|                  |        |        |       |         |               |       |      |        |
|                  |        |        |       |         |               |       |      |        |
|                  |        |        |       |         |               |       |      |        |
|                  |        |        | **    |         |               |       |      |        |
|                  |        |        |       |         |               |       |      |        |
|                  |        |        |       |         |               |       |      |        |
|                  |        |        |       |         |               |       |      |        |
|                  |        |        |       |         |               |       |      |        |
|                  |        |        |       |         |               |       |      |        |
|                  |        |        |       | AL HE L |               |       |      |        |
|                  |        |        |       |         |               |       |      |        |
| - 30 BL - 30 BC- | -60.00 | -40.00 | 30.00 | 200 200 | +0 <b>0</b> 0 | ec po | 8000 | 300 00 |
|                  |        |        |       |         |               |       |      |        |
|                  |        |        |       |         |               |       |      |        |
|                  |        |        |       |         |               |       |      |        |
|                  |        |        |       |         |               |       |      |        |
|                  |        |        |       |         |               |       |      |        |
|                  |        |        |       |         |               |       |      |        |
|                  |        | _      |       |         |               |       |      |        |
|                  |        |        |       |         |               |       |      |        |
|                  |        |        |       |         |               |       |      |        |
|                  |        |        |       |         |               |       |      |        |
|                  |        |        |       |         |               |       |      |        |

# 6.4 Data Sheet

This option opens a data sheet window in a new window.

## Format

| Format | Distance_Relay_Charact |
|--------|------------------------|
| Ba     | ackGroundColor         |
| A      | cis                    |
| Ra     | ange                   |

Following are the various options which are available under the Format menu:

# 7.1 Back Ground Color

This option allows you to set the back ground color of the plotting area.

1. Click on BackGroundColor option in Format menu.

| Form | Format Distance_Relay_Charact |  |  |  |  |  |  |  |
|------|-------------------------------|--|--|--|--|--|--|--|
|      | BackGroundColor 1             |  |  |  |  |  |  |  |
|      | Axis                          |  |  |  |  |  |  |  |
|      | Range                         |  |  |  |  |  |  |  |

Color dialog box appears.

- 2. Select the color of your choice.
- 3. Click OK button.

| Color                   |  |  |  |  |  |  |
|-------------------------|--|--|--|--|--|--|
| Basic colors:           |  |  |  |  |  |  |
|                         |  |  |  |  |  |  |
|                         |  |  |  |  |  |  |
|                         |  |  |  |  |  |  |
|                         |  |  |  |  |  |  |
|                         |  |  |  |  |  |  |
|                         |  |  |  |  |  |  |
| Custom colors:          |  |  |  |  |  |  |
|                         |  |  |  |  |  |  |
|                         |  |  |  |  |  |  |
| Define Custom Colors >> |  |  |  |  |  |  |
| OK 3 Cancel             |  |  |  |  |  |  |

This will apply the selected color to the back ground of the page.

| H 🖨 IC           | - <b>K</b>       | SHIT PHASE BARD | Delete II | 4 1 1                |            |       |       |               |    |
|------------------|------------------|-----------------|-----------|----------------------|------------|-------|-------|---------------|----|
| Library No: -    | MARE             | MODEL:          | Zreh      | erred to : ***       | Zone : *** |       |       |               |    |
| batelion Codie : |                  |                 | • 0       | Natance Relay Code : | [          |       |       | •             |    |
|                  |                  |                 |           | 40.00                |            |       |       |               |    |
|                  |                  |                 |           |                      |            |       |       |               |    |
|                  |                  |                 |           |                      |            |       |       |               |    |
|                  |                  |                 |           | 40.00                |            |       |       |               |    |
|                  |                  |                 |           |                      |            |       |       |               |    |
|                  |                  |                 |           |                      |            |       |       |               |    |
|                  |                  |                 |           |                      |            |       |       |               |    |
|                  |                  |                 |           |                      |            |       |       |               |    |
|                  |                  |                 |           |                      |            |       |       |               |    |
|                  |                  |                 |           |                      |            |       |       |               |    |
| 1.00 .et         | 00 <b>.40</b> 00 | )               | -35 00    | 0.0                  | 20 20      | 40 D0 | 60,00 | 80 <b>D</b> 0 | 14 |
|                  |                  |                 |           |                      |            |       |       |               |    |
|                  |                  |                 |           |                      |            |       |       |               |    |
|                  |                  |                 |           | -20-00               |            |       |       |               |    |
|                  |                  |                 |           |                      |            |       |       |               |    |
|                  |                  |                 |           |                      |            |       |       |               |    |
|                  |                  |                 |           |                      |            |       |       |               |    |
|                  |                  |                 |           |                      |            |       |       |               |    |
|                  |                  |                 |           |                      |            |       |       |               |    |
|                  |                  |                 |           |                      |            |       |       |               |    |

#### 7.2 Axis

This option allows you to set the axis and grid properties for R-Axis and X-Axis.

1. Click on Axis option in Format menu.

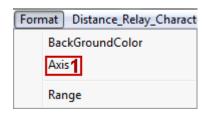

Axis & Grid Properties dialog box appears.

| Axis & Grid Properties |                            |
|------------------------|----------------------------|
| R-Axis                 | C X-Axis                   |
| Axis                   | Label                      |
| Allignment Origin -    | Allignment Horizontal (I - |
| Color Thickness 1      |                            |
|                        | Font MiFont                |
| TickMarks              | Grids                      |
| No Of Ticks 10         | No Of GridLine 10          |
| Color                  | Color                      |
| <u>(ОК</u> )           | Cancel                     |
|                        |                            |

- 2. In this dialog box, you can set the axis and grid properties along R-Axis and X-Axis such as:
  - Aligning, setting the color, and thickness along the Axis
  - Setting the number of ticks, and color
  - Aligning, setting the precision, and font for the Label
  - Setting the number of grid lines, and color for the Grids

#### 7.3 Range

This option allows you to set the range.

By default the Resistance R-Axis range will be set to Min (-100), and Max (100). Similarly, the Reactance X-Axis range will

be set to Min (-60), and Max (60).

You can also define the range as per the requirement.

1. Clicking on Range option in Format menu.

| Form | nat Distance_Relay_Charact |
|------|----------------------------|
|      | BackGroundColor            |
|      | Axis                       |
|      | Range <sup>*</sup>         |

Range of the Axis dialog box appears.

| Rar | nge of th  | ne Axis          | 2 -     |           | x |
|-----|------------|------------------|---------|-----------|---|
|     | - R<br>Min | -100             | Max     | 100       |   |
|     | -X<br>Min  | -60              | Max     | 60        |   |
|     | - Impeda   | nce referred to- | С       | Secondary |   |
|     | ſ.         | OK               | Default | Cancel    |   |

2. Under R-Axis, and X-Axis, you can define the range as per your requirement, and then click OK. This will plot the graph according to the defined R and X Axis.

By clicking Default button, the default range i.e, -100 to 100 for R-Axis, and -60 to 60 for X-Axis will be set.

#### Help

The help menu consists of following:

| Help |                  |
|------|------------------|
|      | Help Topics      |
|      | About MiPContour |

# 8.1 Help Topics

This option opens a help file of the application.

#### 8.2 About MiPContour

This option contains the details of the application.

| About MiP | Contour                                                                                                    | ×  |
|-----------|----------------------------------------------------------------------------------------------------|----|
|           | MiPContour Version<br>Copyright © - 1998 - 2013<br>by<br>Power Research and Development Consultants Pvt. Ltd.,<br>No. 5, 11 th Cross, 2nd Stage,<br>West of Chord Road<br>Bangalore 560 086, INDIA. | ОК |

# **Distance Relay Characteristics**

This feature allows you to either:

Creating a new Manufacturer Specific Distance Relay Characteristics.

Viewing & Editing Existing Distance Relay Characteristics

Creating User Defined Distance Relay Characteristics.

Viewing & Editing User Defined Distance Relay Characteristics.

# 9.1 Create: Manufacturer Specific Distance Relay Characteristics

Follow these steps to create a new distance relay characteristics:

1. Click the Distance Relay Characteristics on the menu bar.

| File | View | Format | Distance_Relay_Characteristics | Help |
|------|------|--------|--------------------------------|------|
|      |      |        |                                | · •  |

Distance Relay Characteristics dialog box is displayed.

- 2. Click on radio button to select Create New.
- 3. Select the manufacturer from the MAKE list box.
- 4. Select the version from the MODEL list box.

After selecting manufacturer and version, Library No is generated automatically.

5. Click the Create button.

| Distance Relay Characteristics | X      |
|--------------------------------|--------|
| Create New 2 View & Edit       |        |
| MAKE 3 MODEL                   | 4      |
| Library No                     |        |
|                                | •      |
| Create 5                       | Cancel |

This displays a MICOM P442 dialog box.

| MICOM P442                                   |
|----------------------------------------------|
| General Zone 1 Zone 2 Zone3/4 ZoneP PSB SOTF |
| Library Details                              |
| No. 4                                        |
| Name MicomP442_4                             |
| VNominal 0 kv INominal 0 A                   |
| Line Angle 70 Zone Status 110110             |
| Z1p Tilt Angle 0 Series Compensation         |
| Z1m Tilt Angle 0 © Enabled © Disabled        |
| Z2/p/q Tilt Angle 0                          |
|                                              |
| OK Cancel                                    |

In this dialog box, you can set up the zones by entering the values for each zones or you can leave with the default values.

| MICOM P442                                   |         |       |          |   | ×    |
|----------------------------------------------|---------|-------|----------|---|------|
| General Zone 1 Zone 2 Zone3/4 ZoneP PSB SOTF |         |       |          |   |      |
| Operation Mode                               | FORWARD |       |          | Ŧ | [    |
| KZ1 Res Comp                                 | 1       |       | R1-G 10  | ) | ohm  |
| KZ1 Angle                                    | 0       |       | R1-ph 10 | ) | ohm  |
| Z1                                           | 10      | ohm   | TZ1 0    |   | secs |
| Z1X Reactance                                | 15      |       |          |   |      |
|                                              |         |       |          |   |      |
|                                              |         |       |          |   |      |
|                                              |         |       |          |   |      |
|                                              |         |       |          |   |      |
|                                              | ОК      | Cance | el       |   |      |

| MICOM P442     | 264          |              |        | X |
|----------------|--------------|--------------|--------|---|
| General Zone 1 | Zone 2 Zone3 | 8/4 ZoneP PS | B SOTF |   |
| Operation Mode | FORWARD      |              | -      |   |
| KZ2Res Comp    | 1            | R2-G 20      | ohm    |   |
| KZ2 Angle      | 0            | R2-Ph 20     | ohm    |   |
| Z2             | 20           | ohm TZ2 0.2  | secs   |   |
|                |              |              |        |   |
|                |              |              |        |   |
|                |              |              |        |   |
|                |              |              |        |   |
|                |              |              |        |   |
|                | ок           | Cancel       |        |   |

| MICOM P442                     |               |      | ×    |
|--------------------------------|---------------|------|------|
| General Zone 1 Zone 2 Zone3    | /4 ZoneP PSB  | SOTF |      |
| Operation Mode FORWARD         |               | -    | ]    |
| KZ3/4 Res Comp 1               | R3 G-R4 G     | 30   | ohm  |
| KZ3/4 Angle 0                  | R3 Ph - R4 Ph | 30   | ohm  |
| Z3 30                          | TZ3           | 0.6  | secs |
| Z4 40                          | ohm<br>TZ4    | 1    | secs |
| NOTE: Zone 4 is taken as REVER | RSE.          |      |      |
|                                |               |      |      |
|                                |               |      |      |
|                                |               |      |      |
| ок                             | Cancel        |      |      |

| MICOM P442     | L.C.        |           |          | ×    |
|----------------|-------------|-----------|----------|------|
| General Zone 1 | Zone 2 Zone | 3/4 ZoneP | PSB SOTF | 1    |
| Operation Mode | INACTIVE    |           | •        |      |
| KZP Res Comp   | 1           | RP-G      | 25       | ohm  |
| KZP Angle      | 0           | RP-ph     | 25       | ohm  |
| ZP             | 25          | ohm TZP   | 0.4      | secs |
|                |             |           |          |      |
|                |             |           |          |      |
|                |             |           |          |      |
|                |             |           |          |      |
|                |             |           |          |      |
|                | ОК          | Cancel    |          |      |

| MICOM P442     |                | ×              |
|----------------|----------------|----------------|
| General Zone 1 | Zone 2 Zone3/4 | ZoneP PSB SOTF |
| Operating Mode | OFF            | •              |
| Delta R        | 0.5            | ohm            |
| Delta X        | 0.5            | ohm            |
| UnBlock Delay  | 0              | Sec            |
| Blocked Zones  | 110110         |                |
|                |                |                |
|                |                |                |
|                |                |                |
|                |                |                |
|                | OK Can         | cel            |

| General Zone 1 Z | one 2 Zone3/4 Zo | oneP PSB | SOTF |   |  |
|------------------|------------------|----------|------|---|--|
| SOTF Mode Settin | ngs              |          |      |   |  |
| 0000000110000    | 0                |          |      |   |  |
| IPH< 0           | (% of INom) tD   |          | sec  | s |  |
| UPH< 0           | (% of VNom) tRe  | setTOR 0 | sec  | s |  |
| tDLD 0           | secs             | tUI 0    | sec  | s |  |
| tSOTF 0          | secs             |          |      |   |  |
|                  |                  |          |      |   |  |
|                  |                  |          |      |   |  |
|                  |                  | 1        |      |   |  |
|                  | OK Cancel        |          |      |   |  |

i Note:

Zones and the default values will be different for various MAKE and MODEL.

7. Once you setup the zones, Click OK button.

| MICOM P442          |                            | ×    |  |  |
|---------------------|----------------------------|------|--|--|
| General Zone 1 Zone | e 2 Zone3/4 ZoneP PSB SOTF |      |  |  |
| SOTF Mode Settings  | 1                          |      |  |  |
| 00000001100000      |                            |      |  |  |
| IPH< 0              | (% of INom) tDLDTOR        | secs |  |  |
| UPH< 0              | (% of VNom) tResetTOR 0    | secs |  |  |
| tDLD 0              | secs tUI 0                 | secs |  |  |
| tSOTF 0             | secs                       |      |  |  |
|                     |                            |      |  |  |
|                     |                            |      |  |  |
| OK 7 Cancel         |                            |      |  |  |

This will draw a new distance relay characteristics for both PHASE and EARTH.

#### PHASE:

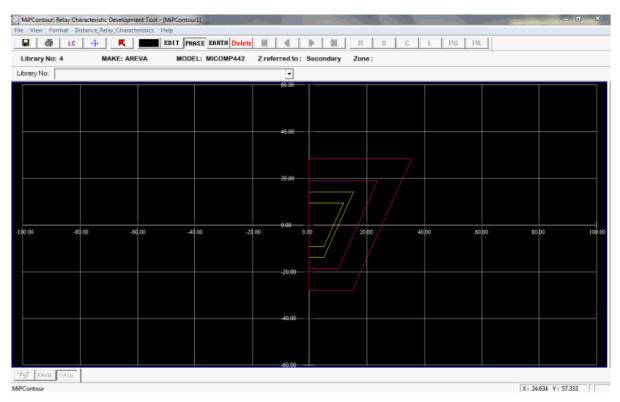

#### EARTH:

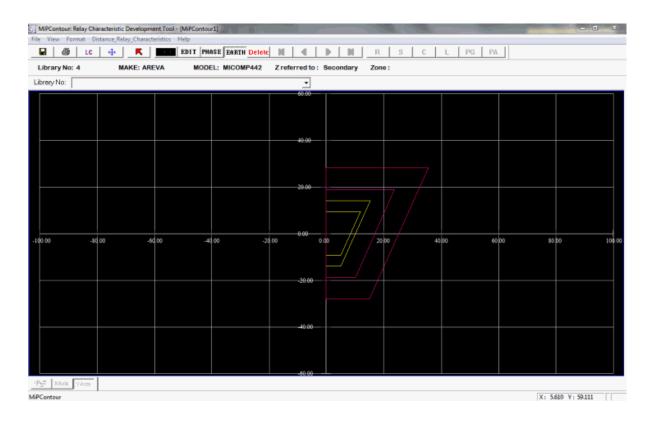

You have successfully drawn a new distance relay characteristics. Now, you need to save the newly drawn distance relay characteristics.

#### Saving distance relay characteristics:

1. Click File> Save As Characteristics Library or Save button from the tool bar. To select the zones refer Layers Control.

Following are the available MAKE, and MODEL:

| MAKE          | MODEL          |
|---------------|----------------|
|               | 1 [REL100]     |
|               | 2 [REL521]     |
| 1. [ABB]      | 3 [REL531]     |
|               | 4 [REL670]     |
|               | 17 [REL316]    |
|               | 5 [7SA511]     |
| 2. [SIEMENS]  | 6 [7SA513]     |
|               | 7 [7SA522]     |
|               | 8 [MICOMP444]  |
|               | 9 [MICOMP442]  |
| 3. [AREVA]    | 10 [MICOMP441] |
|               | 65 [MICOMP437] |
|               | 66 [MICOMP546] |
|               | 11 [EPAC3000]  |
| 4. [ALSTOM]   | 12 [EPAC3100]  |
|               | 13 [EPAC3500]  |
| 5. [OHMEGA]   | 14 [OHMEGA406] |
|               | 15 [OHMEGA407] |
| 6. [GE]       | 16 [D60]       |
| 7. [TOSHIBHA] | 116 [GRZ100]   |
| 8 . [SEL]     |                |

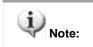

Similarly, you can create a new distance relay characteristics for various MAKE and MODEL.

## 9.2 View & Modify: Existing Distance Relay Characteristics

Follow these steps to view and edit the already created distance relay characteristics:

1. Click the Distance Relay Characteristics on the menu bar.

File View Format Distance\_Relay\_Characteristics Help

Distance Relay Characteristics dialog box is displayed.

2. Click on View & Edit radio button.

M&M and User-Defined radio buttons are enabled automatically after selecting View & Edit. Note: M&M is selected by default.

- 3. Select the manufacturer from the MAKE list box.
- 4. Select the version from the MODEL list box.
- 5. Select standard Relay characteristics Library number from Element/Characteristics Info combo box.
- 6. Click on View button.

| Distance Relay Ch | aracteristics  |       |           | X     |
|-------------------|----------------|-------|-----------|-------|
| C Create New      | View & Edi2    |       | C User-De | fined |
| MAKE              | 3<br>•         | MODEL |           | 4     |
| Element/Charac    | teristics Info |       |           | 5     |
| Create            | View           | 6     | Cancel    |       |

This displays the distance relay characteristics for both PHASE and EARTH. **PHASE:** 

|                  |        | evelopment Tool - |                  | Sugar State (Sugar |           | 10211  |       |       |                | - 0 × |
|------------------|--------|-------------------|------------------|--------------------|-----------|--------|-------|-------|----------------|-------|
| File View Format |        |                   |                  |                    |           |        |       |       |                |       |
| 🖃 🊳 L            | c 4    | K                 | EDIT PHASE EARTH | Delete 📕 🔳         | ► H       | R S    | C L P | G PA  |                |       |
| Library No: 2    | MAK    | E: SIEMENS        | MODEL: 78A51     | 1 Z referred to :  | Secondary | Zone : |       |       |                |       |
| Library No: 2    |        |                   |                  | •                  |           |        |       |       |                |       |
|                  |        |                   |                  | 60.00              |           |        |       |       |                |       |
|                  |        |                   |                  |                    |           |        |       |       |                |       |
|                  |        |                   |                  |                    |           |        |       |       |                |       |
|                  |        |                   |                  |                    |           |        |       |       |                |       |
|                  |        |                   |                  | 40.00              |           |        |       |       |                |       |
|                  |        |                   |                  |                    |           |        |       |       |                |       |
|                  |        |                   |                  |                    |           |        |       |       |                |       |
|                  |        |                   |                  |                    |           |        |       |       |                |       |
|                  |        |                   |                  | 20.00              |           |        |       |       |                |       |
|                  |        |                   |                  |                    |           |        |       |       |                |       |
|                  |        |                   |                  |                    |           |        |       |       |                |       |
|                  |        |                   |                  | × ×                | a I       |        |       |       |                |       |
| -100.00          | -80.00 | -60,00            | -40,00           | -20.00 (           |           | 20,00  | 40,00 | 60,00 | 80.00          | 100.0 |
|                  |        |                   |                  |                    |           |        |       |       |                |       |
|                  |        |                   |                  |                    |           |        |       |       |                |       |
|                  |        |                   |                  | -20.00             |           |        |       |       |                |       |
|                  |        |                   |                  | -20.00             |           |        |       |       |                |       |
|                  |        |                   |                  |                    |           |        |       |       |                |       |
|                  |        |                   |                  |                    |           |        |       |       |                |       |
|                  |        |                   |                  | -40.00             |           |        |       |       |                |       |
|                  |        |                   |                  |                    |           |        |       |       |                |       |
|                  |        |                   |                  |                    |           |        |       |       |                |       |
|                  |        |                   |                  |                    |           |        |       |       |                |       |
|                  |        |                   |                  | -60.00             |           |        |       |       |                |       |
| Axis VAxis       | 5      |                   |                  |                    |           |        |       |       |                |       |
| MiPContour       |        |                   |                  |                    |           |        |       |       | X: 8.049 Y: 59 | .778  |

#### EARTH:

|                                                                                                    |                 | eristic Development Tool - (N |               |                                       |
|----------------------------------------------------------------------------------------------------|-----------------|-------------------------------|---------------|---------------------------------------|
| Library No: 2 MAKE: SIEMENS MODEL: 75A511 Z referred to : Secondary Zone :<br>ibrony No: 2<br>0000<br>00000<br>0000<br>0000<br>0000<br>0000<br>00000 |                 |                               |               |                                       |
|                                                                                                    |                 |                               |               |                                       |
|                                                                                                    | Library No: 2   | MAKE: SIEMENS                 | MODEL: 78A511 | Z referred to : Secondary Zone :      |
|                                                                                                    | Library No: 2   |                               |               |                                       |
|                                                                                                    |                 |                               |               | 66.00                                 |
|                                                                                                    |                 |                               |               |                                       |
|                                                                                                    |                 |                               |               |                                       |
|                                                                                                    |                 |                               |               | 40.00                                 |
|                                                                                                    |                 |                               |               |                                       |
|                                                                                                    |                 |                               |               |                                       |
|                                                                                                    |                 |                               |               |                                       |
|                                                                                                    |                 |                               |               | 2000                                  |
|                                                                                                    |                 |                               |               |                                       |
|                                                                                                    |                 |                               |               |                                       |
|                                                                                                    |                 |                               |               |                                       |
| -40.00                                                                                                    | 00.00 -30.00    | -60.00                        | -40,00 -      | -20,00 0,00 20,00 40,00 60,00 80,00 1 |
| -40.00                                                                                                    |                 |                               |               |                                       |
| -40.00                                                                                                    |                 |                               |               |                                       |
| 60.00                                                                                                    |                 |                               |               |                                       |
| 60.00                                                                                                    |                 |                               |               |                                       |
| 60.00                                                                                                    |                 |                               |               |                                       |
|                                                                                                    |                 |                               |               | -40.00                                |
|                                                                                                    |                 |                               |               |                                       |
|                                                                                                    |                 |                               |               |                                       |
|                                                                                                    |                 |                               |               |                                       |
|                                                                                                    | Age XAxis VAxis |                               |               |                                       |
|                                                                                                    | PContour        |                               |               | X: 5.854 V: 57.333                    |

You have successfully viewed the already drawn distance relay characteristics.

- 7. On clicking the User-Defined radio button, MAKE and MODEL list gets disabled.
- 8. Select standard Relay characteristics Library number from Element/Characteristics Info combo box, click the View button.

| C Create New  View & Edit  M&M  User-Defined |
|----------------------------------------------|
| MAKE MODEL                                   |
|                                              |
| Element/Characteristics Info                 |
| 1                                            |
| 2                                            |
| Create View Cancel                           |
|                                              |

To edit the distance relay characteristics refer Layers Control, and to save the drawing refer Save As Image and Save As Characteristics Library.

## 9.3 Create: User defined Distance Relay Characteristics

1. Click to select on the required shape button.

| R | S | С | 1 L | PG | PA |
|---|---|---|-----|----|----|
|   |   |   |     |    |    |

2. Draw the shape in MiPContour page.

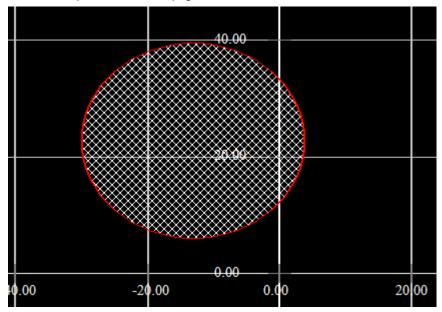

Shape details window is displayed.

- 3. Modify the existing details as per requirement.
- 4. Click OK button.

| Draw 0 | Circle   | AB                    |                       | x |
|--------|----------|-----------------------|-----------------------|---|
|        |          |                       |                       |   |
|        | Center : | R (ohm)<br>-19.024391 | X (ohm)<br>23.777778ŧ |   |
|        | Radius : | 16.44444513           | 32092 ohm             | 3 |
| [      | OK       | $\square_4$           | Cancel                | ] |

5. Click on Selection button.

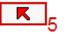

Right click on the shape to open a context menu.

#### 6. Go to "Change Layer" and Select the required zone.

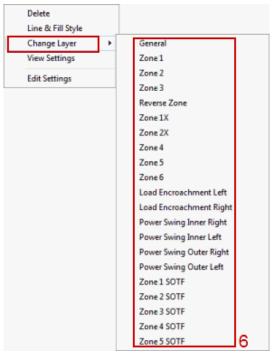

7. Click on Save As characteristics Library button.

H

User defined Distance Relay Characteristics is created.

# 9.4 View & Modify: User Defined Distance Relay Characteristics

1. Click the Distance Relay Characteristics on the menu bar.

```
File View Format Distance_Relay_Characteristics Help
```

Distance Relay Characteristics dialog box is displayed.

- 2. Click to select View & Edit radio button.
- 3. Click to select User-Defined radio button.
- 4. Select the required library from the Element/Characteristics Info combobox.
- 5. Click View button.

The selected distance relay characteristics is displayed.

| Distance | e Relay Cha  | racteristics  |                |           | x          |
|----------|--------------|---------------|----------------|-----------|------------|
| 0        | Create New   | View & Edit   | _⊂ м&м         | 🖲 User-De | fined      |
| MA       | κe           |               | MODEL          |           |            |
|          |              | <b>v</b>      |                |           | <u> </u>   |
| Elen     | nent/Charact | eristics Info |                |           |            |
|          |              |               |                |           | <u>-</u> 4 |
|          | Create       | View          | , <sub>5</sub> | Cancel    |            |

Note: Select Selection button, if not selected. Right click on the shape to open a context menu.

6. Click on Edit Settings.

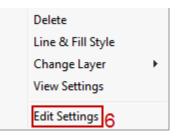

- 7. Edit the required fields.
- 8. Click OK button.

| Drav | v Square                    | K |
|------|-----------------------------|---|
|      | R -9.7560975i ohm X -12 ohm |   |
|      | оті от2<br>а                |   |
|      | ⊂ B1                        |   |
|      | а 36.22222222 b 36.22222222 | , |
|      | OK 8 Cancel                 |   |

This edits the User defined Distance Relay Characteristics.

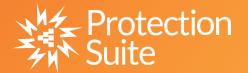

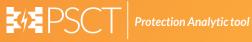

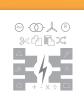

**Power System Network Editor** 

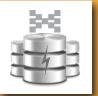

**Graph Utility** 

**Database Manager** 

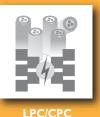

COMTRADE

**Free Programmable** 

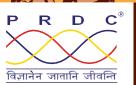

#### Power Research & Development Consultants Pvt. Ltd.

# 5, 11th Cross, 2nd Stage, West of Chord Road, Bengaluru India - 560086. Tel: +91-80-4245 5555 / 23192209, Fax: +91-80-4245 5556 / 23192210 Email: Info@prdcinfotech.com website: www.prdcinfotech.com

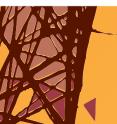

© 2016 by Power Research & Development Consultants Pyt. Ltd. All rights reserved.

All information contained in this documentation, as well as the software described in it, is confidential and proprietary to Power Research & Development Consultants Pvt. Ltd. or one of its subsidiaries, is subject to a license agreement, and may be used or copied only in accordance with the terms of such license. Except as permitted by such license, no part of this documentation may be reproduced, stored in a retrieval system, or transmitted in any form or by electronic, mechanical, recording, or any other means, without the prior written permission of Power Research & Development Consultants Pvt. Ltd or one of its subsidiaries. Power Research & Development Consultants Pvt. Ltd. and the PRDC

product names are trademarks or registered trademarks of Power Research & Development Consultants Pvt. Ltd., or one of its subsidiaries.